# <span id="page-0-0"></span>Package 'GaussSuppression'

August 30, 2022

Type Package Title Tabular Data Suppression using Gaussian Elimination Version 0.5.0 Date 2022-08-30 Maintainer Øyvind Langsrud <oyl@ssb.no> Depends Matrix **Imports** SSBtools ( $>= 1.3.4$ ), RegSDC ( $>= 0.7.0$ ), stats, methods Description A statistical disclosure control tool to protect tables by suppression using the Gaussian elimination secondary suppression algorithm. Primary suppression functions for the minimum frequency rule, the dominance rule and a directly-disclosive rule are included. General primary suppression functions can be supplied as input. Suppressed frequencies can be replaced by synthetic decimal numbers as described in Langsrud (2019) [<doi:10.1007/s11222-018-9848-9>](https://doi.org/10.1007/s11222-018-9848-9).

License Apache License 2.0

URL <https://github.com/statisticsnorway/GaussSuppression>

BugReports <https://github.com/statisticsnorway/GaussSuppression/issues>

Encoding UTF-8

RoxygenNote 7.2.1

**Suggests** testthat  $(>= 3.0.0)$ 

Config/testthat/edition 3

NeedsCompilation no

Author Øyvind Langsrud [aut, cre], Daniel Lupp [aut], Hege Bøvelstad [ctb]

Repository CRAN

Date/Publication 2022-08-30 09:50:02 UTC

# <span id="page-1-0"></span>R topics documented:

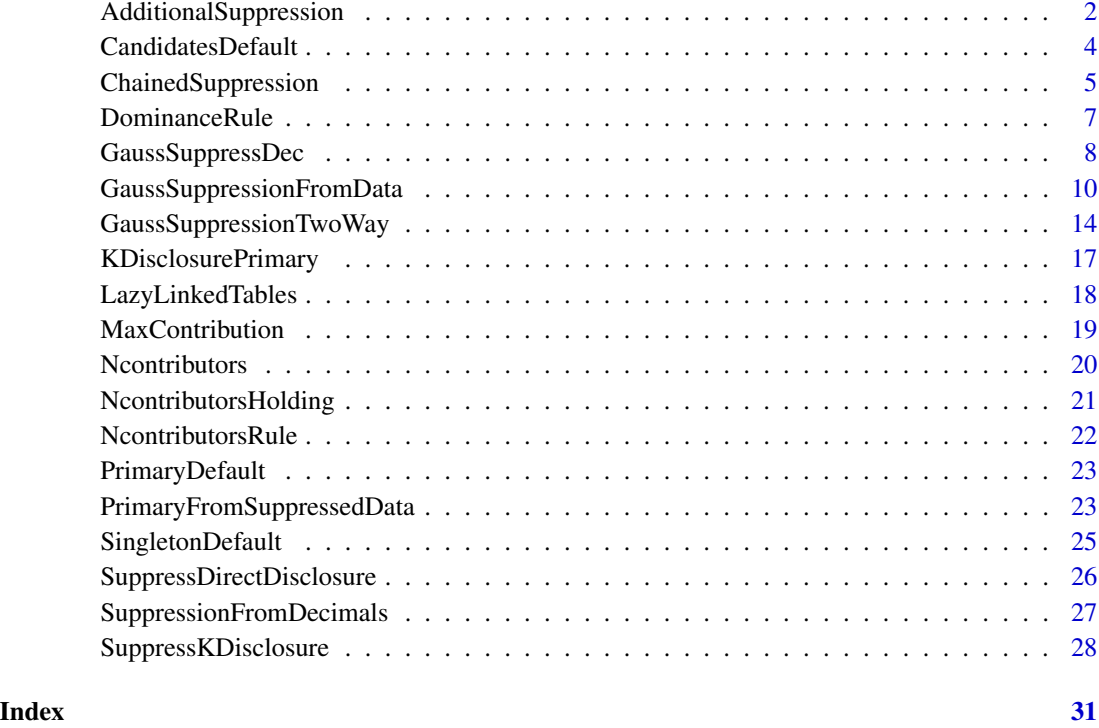

<span id="page-1-1"></span>AdditionalSuppression *GaussSuppression from data and suppressed data*

# Description

Extended version of [GaussSuppressionFromData](#page-9-1) that takes into account suppression pattern in suppressed data sent as input

```
AdditionalSuppression(
  data,
  ...,
  primary = PrimaryDefault,
  suppressedData = NULL,
 makePrimary = TRUE,
 makeForced = TRUE,
  forceNotPrimary = TRUE
\mathcal{E}
```
<span id="page-2-0"></span>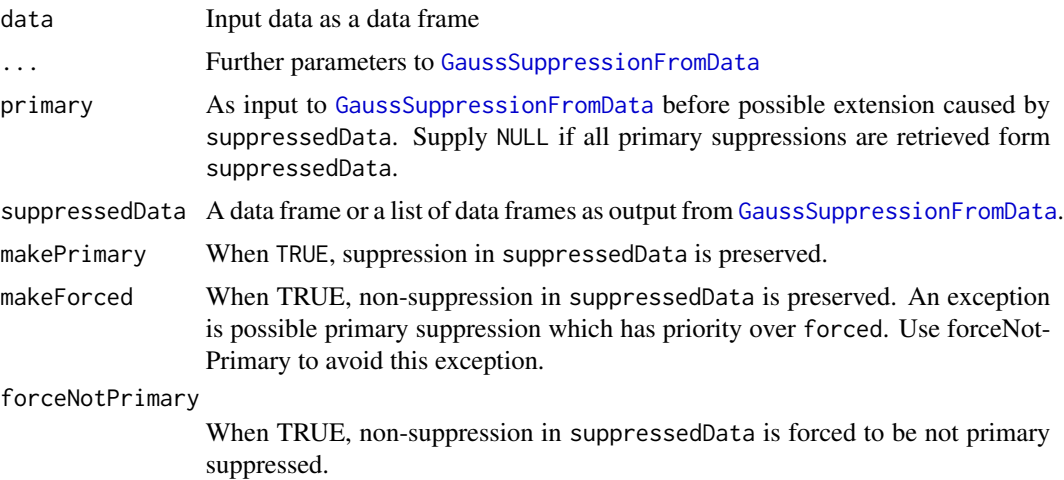

#### Details

This function is an easy alternative to using PrimaryFromSuppressedData and the relating functions manually. See the examples of [PrimaryFromSuppressedData](#page-22-1). By default, the suppression pattern in suppressedData is preserved. The behavior can be tuned by the parameters.

Note that the variables used in suppressedData in addition to "suppressed" are those with matching names in crossTable. Others are ignored. See examples (d3, d4, d5). NOW A FIX IS IN-CLUDED by attribute totCode. EXAMPLES NOT YET CHANGED.

#### Value

Aggregated data with suppression information

```
z1 <- SSBtoolsData("z1")
z2 <- SSBtoolsData("z2")
z3 <- SSBtoolsData("z3")
# Ordinary suppressions
a \leq GaussSuppressionFromData(z1, 1:2, 3, maxN = 5)
b \leq GaussSuppressionFromData(z2, 1:4, 5, maxN = 1)
# As b and also suppression pattern in a preserved
b1 \leq AdditionalSuppression(z2, 1:4, 5, maxN = 1, suppressedData = a)
# Rows with differences
cbind(b, b1)[b1$suppressed != b$suppressed, ]
# All primary from a
```

```
b2 <- AdditionalSuppression(z2, 1:4, 5, suppressedData = a, primary = NULL, singleton = NULL)
```

```
# Rows with suppression
b2[b2$suppressed, ]
# All primary from b2
d1 <- AdditionalSuppression(data = z3, 1:6, 7, suppressedData = b2, primary = NULL,
                            singleton = NULL)
# No suppression since no common codes
d1[d1$suppressed, ]
# Use another coding of fylke
z3$fylke_ <- z3$fylke - 4
d2 <- AdditionalSuppression(data = z3, c(1, 3:6, 8), 7, suppressedData = b2, primary = NULL,
                            singleton = NULL)
# Two primary found in b2 -> several secondary
d2[d2$suppressed,]
# Examples demonstrating limitations of AdditionalSuppression
# Variable mnd in suppressedData is not used
# No suppression since unsuppressed rows used by makeForced and forceNotPrimary
d3 <- AdditionalSuppression(data = z3, c(1, 3:4, 8), 7, suppressedData = d2, primary = NULL,
                            singleton = NULL)
d3[d3$suppressed, ]
# Now suppression, but not too much
d4 <- AdditionalSuppression(data = z3, c(1, 3:4, 8), 7, suppressedData = d2,
                            forceNotPrimary = FALSE, primary = NULL, singleton = NULL)
d4[d4$suppressed, ]
# The correct way is to limit the input
d5 <- AdditionalSuppression(data = z3, c(1, 3:4, 8), 7, suppressedData = d2[d2$mnd == "Total", ],
                            primary = NULL, singleton = NULL)
d5[d5$suppressed, ]
```
<span id="page-3-1"></span>CandidatesDefault *Candidates functions*

# Description

Function for [GaussSuppressionFromData](#page-9-1)

#### Usage

CandidatesDefault(freq, x, secondaryZeros = FALSE, weight, ...)

CandidatesNum(secondaryZeros = FALSE, freq, num, weight, ...)

<span id="page-3-0"></span>

# <span id="page-4-0"></span>ChainedSuppression 5

#### **Arguments**

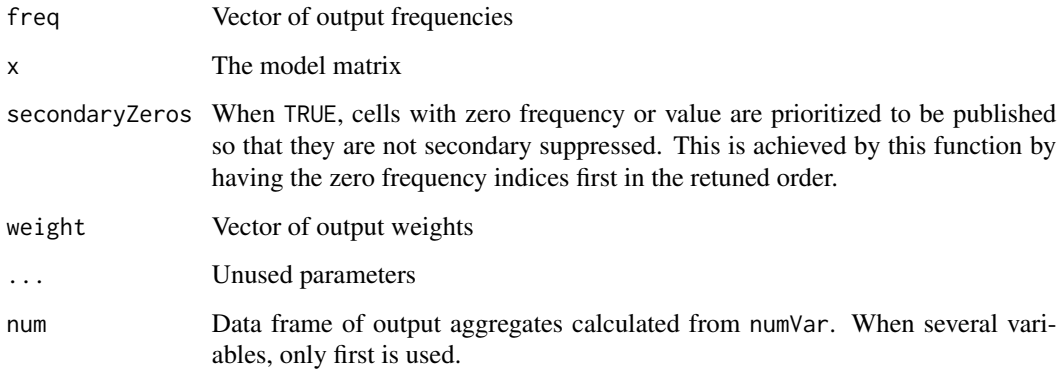

# Details

CandidatesDefault orders the indices decreasingly according to freq or, when weight is non-NULL, (freq+1)\*weight. Ties are handled by prioritizing output cells that are calculated from many input cells. In addition, zeros are handled according to parameter secondaryZeros. When freq is negative (special hierarchy), abs(freq)\*weight is used.

CandidatesNum orders the indices decreasingly according to absolute values of the numeric variable (according to abs(num[[1]])). In practice this is done by running CandidatesDefault with manipulated weights.

#### Value

candidates, [GaussSuppression](#page-0-0) input

<span id="page-4-1"></span>ChainedSuppression *Repeated GaussSuppression with forwarding of previous results*

# Description

[AdditionalSuppression](#page-1-1) is called several times. Each time with all previous results as suppressedData.

#### Usage

```
ChainedSuppression(..., withinArg = NULL)
```
ChainedSuppressionHi(..., hierarchies)

ChainedSuppressionHi1(..., hierarchies)

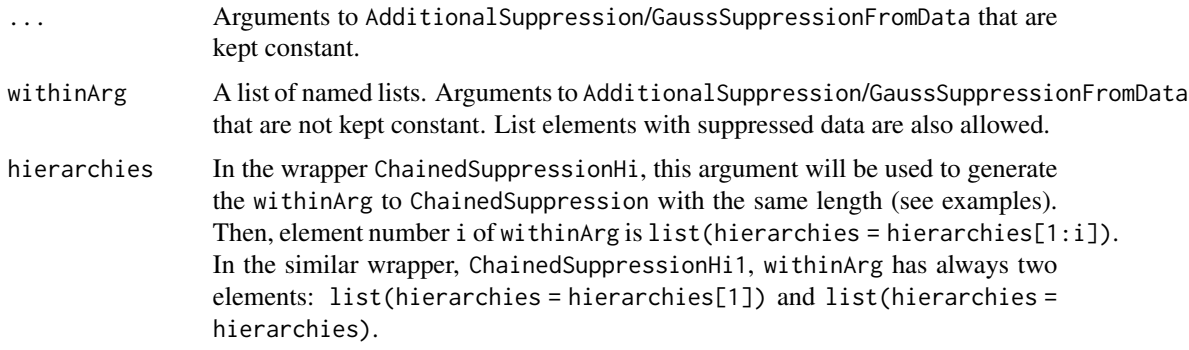

# Value

List of data frames. The wrappers, ChainedSuppressionHi and ChainedSuppressionHi1, return a single data frame, which is the last list item.

```
z1 <- SSBtoolsData("z1")
z2 <- SSBtoolsData("z2")
z2b \le z2[3:5]names(z2b)[1] <- "region"
# As GaussSuppressionFromData when a single element within withinArg
a1 \leq ChainedSuppression(z1, 1:2, 3, maxN = 5)
a2 <- ChainedSuppression(z1, withinArg = list(list(dimVar = 1:2, freqVar = 3, maxN = 5)))
identical(a1, a2[[1]])
# b[[3]] include results from b[[1]] and b[[2]]
b \le ChainedSuppression(z1, freqVar = 3, withinArg = list(
       list(dimVar = 1, \qquad maxN = 55),<br>list(dimVar = 2, \qquad maxN = 55),list(dimVar = 2,list(dimVar = 1:2, maxN = 5)))# d[[2]] is same as b1 in AdditionalSuppression examples
d <- ChainedSuppression(withinArg = list(
       list(data = z1, dimVar = 1:2, freqVar = 3, maxN = 5),
       list(data = z2, dimVar = 1:4, freqVar = 5, maxN = 1)))# Common variable names important.
# Therefore kostragr renamed to region in z2b.
f <- ChainedSuppression(withinArg = list(
       list(data = z1, dimVar = 1:2, freqVar = 3, maxN = 5),list(data = z2b, dimVar = 1:2, freqVar = 3, maxN = 5),
       list(data = z2, dimVar = 1:4, freqVar = 5, maxN = 1)))# Parameters so that only suppressions are forwarded.
# This is first iteration in linked tables by iterations.
```
# <span id="page-6-0"></span>DominanceRule 7

```
e <- ChainedSuppression(withinArg = list(
      list(data = z1, dimVar = 1:2, freqVar = 3, maxN = 5),
      list(data = z2b, dimVar = 1:2, freqVar = 3, maxN = 5),
      list(data = z2, dimVar = 1:4, freqVar = 5, maxN = 1)),makeForced = FALSE, forceNotPrimary = FALSE)
# "A" "annet"/"arbeid" could be suppressed here, but not in f since f[[1]]
e[[3]][which(e[[3]]$suppressed != f[[3]]$suppressed), ]
#### Demonstrate SuppressionByChainedHierarchies
dimLists <- SSBtools::FindDimLists(z2[, 4:1])
# Two ways of doing the same calculations
g1 \leftarrow ChainedSuppressionHi(z2, c(1, 3), 5, maxN = 1, hierarchies = dimLists)
g1b \le ChainedSuppression(z2, c(1, 3), 5, maxN = 1, withinArg = list(
        list(hierarchies = dimLists[1]),
        list(hierarchies = dimLists[1:2]),
         list(hierarchies = dimLists[1:3])))[[3]]
# Results different after combining hierarchies
g2 \leq ChainedSuppressionHi(z2, c(1, 3), 5, maxN = 1,
         hierarchies = SSBtools::AutoHierarchies(dimLists))
# In this case, the same results can be obtained by:
g3 \leq ChainedSuppressionHi1(z2, c(1, 3), 5, maxN = 1, hierarchies = dimLists)
```
DominanceRule *Dominance* (n,k) *rule for magnitude tables*

#### Description

Supports application of multiple values for n and k. The function works on magnitude tables containing negative cell values by calculating contribution based on absolute values.

```
DominanceRule(
  data,
  x,
  crossTable,
  numVar,
  n,
 k,
 protectZeros = FALSE,
 charVar,
  ...
)
```
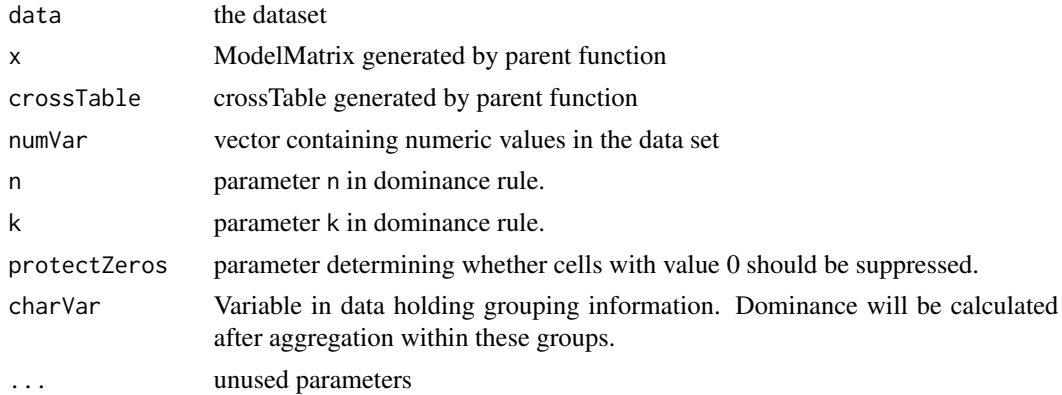

# Details

This methodn only supports suppressing a single numeric variable.

# Value

logical vector that is TRUE in positions corresponding to cells breaching the dominance rules.

#### Author(s)

Daniel Lupp

<span id="page-7-1"></span>GaussSuppressDec *Cell suppression with synthetic decimal numbers*

# Description

[GaussSuppressionFromData](#page-9-1) is run and decimal numbers are added to output by a modified (for sparse matrix efficiency) version of [SuppressDec](#page-0-0).

```
GaussSuppressDec(
 data,
  ...,
 output = NULL,digits = 9,
 nRep = NULL,
 rmse = pi/3,
  sparseLimit = 500,
  rndSeed = 123,runIpf = FALSE,eps = 0.01,
```
<span id="page-7-0"></span>

# <span id="page-8-0"></span>GaussSuppressDec 9

```
iter = 100,
 mismatchWarning = TRUE,
 whenDuplicatedInner = NULL,whenMixedDuplicatedInner = warning
)
```
# Arguments

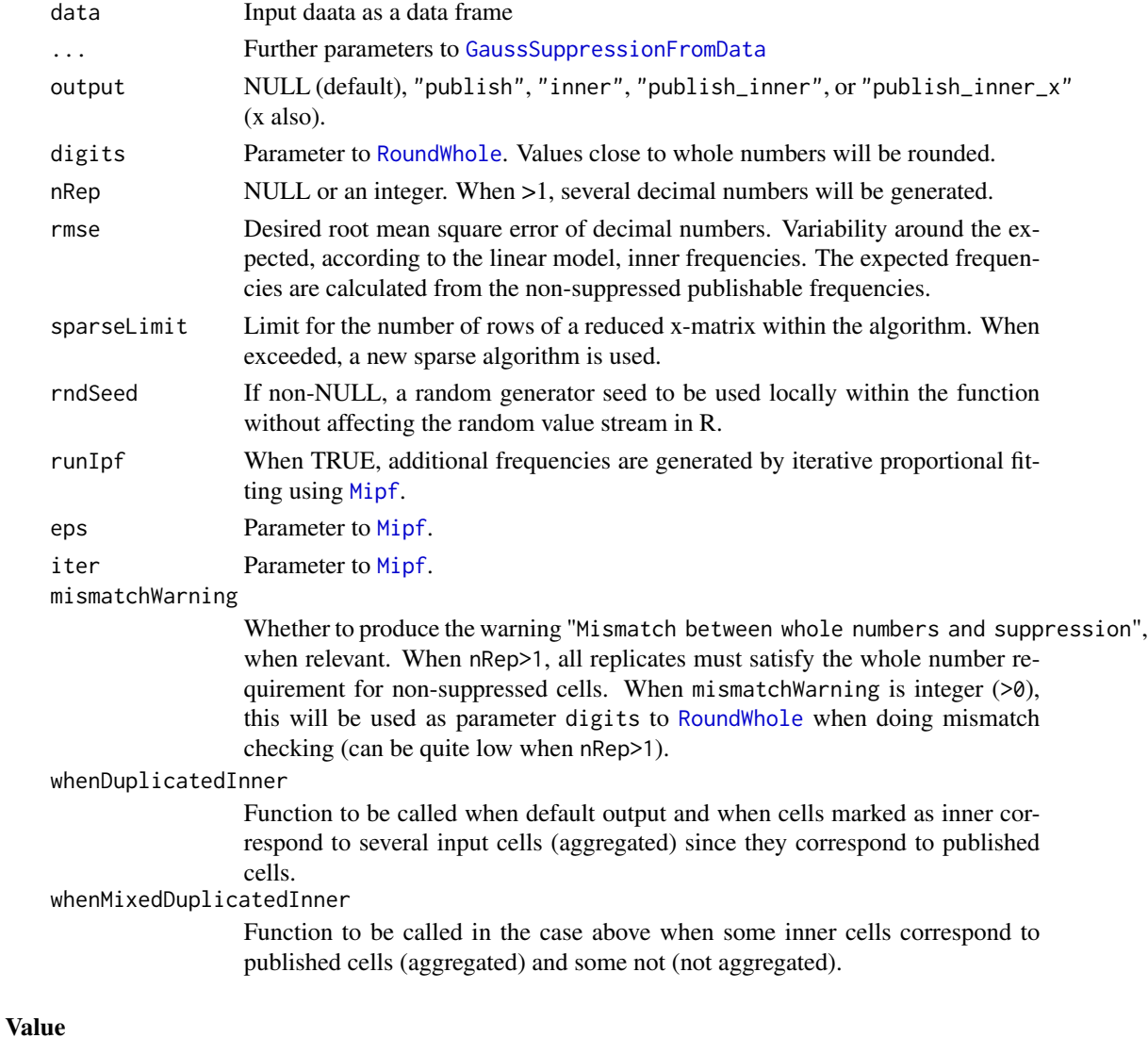

A data frame where inner cells and cells to be published are combined or output according to parameter output.

# Author(s)

Øyvind Langrsud

# Examples

```
z1 <- SSBtoolsData("z1")
GaussSuppressDec(z1, 1:2, 3)
GaussSuppressDec(z1, freqVar = "ant", formula = \sim region + hovedint, maxN = 10)
```
#### <span id="page-9-1"></span>GaussSuppressionFromData

```
Cell suppression from input data containing inner cells
```
#### Description

Aggregates are generated followed by primary suppression followed by secondary suppression by Gaussian elimination by [GaussSuppression](#page-0-0)

```
GaussSuppressionFromData(
  data,
  dimVar = NULL,
  freqVar = NULL,
  numVar = NULL,weightVar = NULL,
  charVar = NULL,
  hierarchies = NULL,
  formula = NULL,maxN = suppressWarnings(formals(c(primary)[[1]])$maxN),
  protectZeros = suppressWarnings(formals(c(primary)[[1]])$protectZeros),
  secondaryZeros = suppressWarnings(formals(candidates)$secondaryZeros),
  candidates = CandidatesDefault,
  primary = PrimaryDefault,
  forced = NULL,
 hidden = NULL,
  singleton = SingletonDefault,
  singletonMethod = ifelse(secondaryZeros, "anySumNOTprimary", "anySum"),
  printInc = TRUE,
  output = "publish",
 x = NULL,crossTable = NULL,
 preAggregate = is.null(freqVar),
  extraAggregate = preAggregate & !is.null(charVar),
  structuralEmpty = FALSE,
  extend0 = FALSE,spec = NULL,specLock = FALSE,
  freqVarNew = rev(make.unique(c(names(data), "freq")))[1],
  ...
)
```
<span id="page-9-0"></span>

<span id="page-10-0"></span>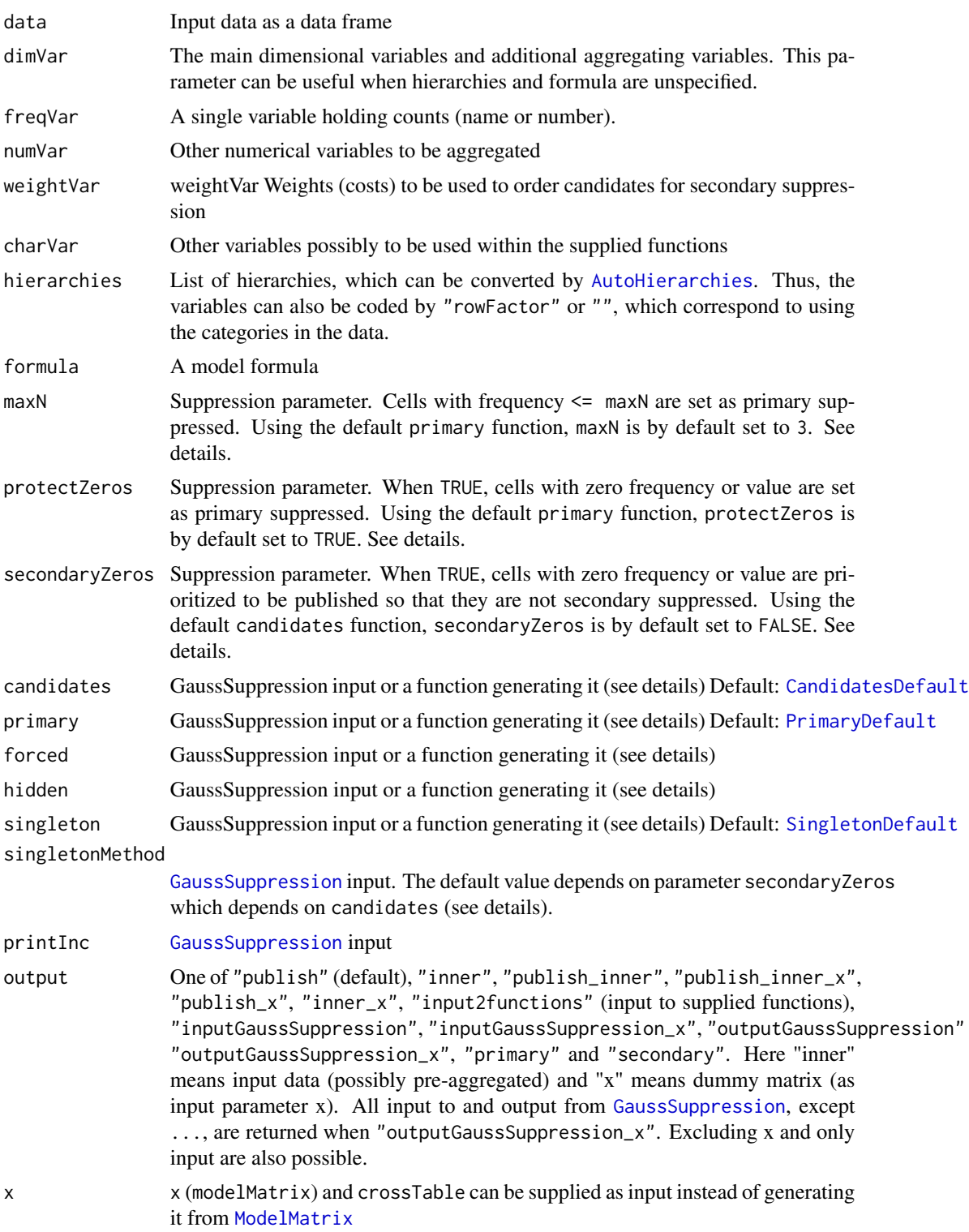

<span id="page-11-0"></span>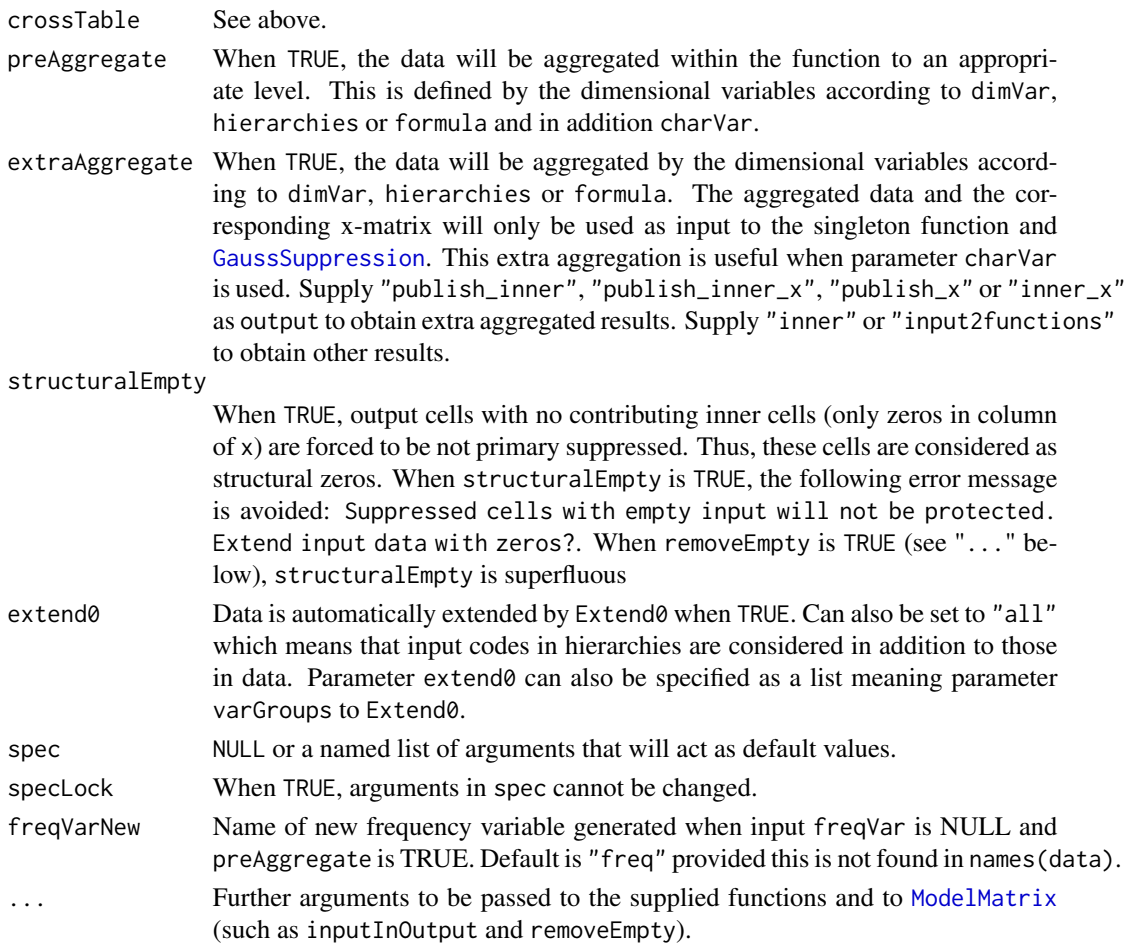

# Details

The supplied functions for generating [GaussSuppression](#page-0-0) input takes the following arguments: crossTable, x, freq, num, weight, maxN, protectZeros, secondaryZeros, data, freqVar, numVar, weightVar, charVar, dimVar and .... where the two first are [ModelMatrix](#page-0-0) outputs (modelMatrix renamed to x). The vector, freq, is aggregated counts  $(t(x)$  %\*% data[[freqVar]]). Similarly, num, is a data frame of aggregated numerical variables. It is possible to supply several primary functions joined by c, e.g. (c(FunPrim1, FunPrim2)). All NAs returned from any of the functions force the corresponding cells not to be primary suppressed.

The effect of maxN , protectZeros and secondaryZeros depends on the supplied functions where these parameters are used. Their default values are inherited from the default values of the first primary function (several possible) or, in the case of secondaryZeros, the candidates function. When defaults cannot be inherited, they are set to NULL. In practice the function formals are still used to generate the defaults when primary and/or candidates are not functions. Then NULL is correctly returned, but suppressWarnings are needed.

Singleton handling can be turned off by singleton = NULL or singletonMethod = "none". Both of these choices are identical in the sense that singletonMethod is set to "none" whenever singleton is NULL and vice versa.

#### Value

Aggregated data with suppression information

#### Author(s)

Øyvind Langsrud and Daniel Lupp

```
z1 <- SSBtoolsData("z1")
GaussSuppressionFromData(z1, 1:2, 3)
z2 <- SSBtoolsData("z2")
GaussSuppressionFromData(z2, 1:4, 5, protectZeros = FALSE)
# Data as in GaussSuppression examples
df \le data.frame(values = c(1, 1, 1, 5, 5, 9, 9, 9, 9, 9, 0, 0, 0, 7, 7),
                 var1 = rep(1:3, each = 5), var2 = c("A", "B", "C", "D", "E"))
GaussSuppressionFromData(df, c("var1", "var2"), "values")
GaussSuppressionFromData(df, c("var1", "var2"), "values", formula = ~var1 + var2, maxN = 10)
GaussSuppressionFromData(df, c("var1", "var2"), "values", formula = ~var1 + var2, maxN = 10,
    protectZeros = TRUE, # Parameter needed by SingletonDefault and default not in primary
     primary = function(freq, crossTable, maxN, ...)
                  which(freq \leq maxN & crossTable[[2]] != "A" & crossTable[, 2] != "C"))
# Combining several primary functions
# Note that NA & c(TRUE, FALSE) equals c(NA, FALSE)
GaussSuppressionFromData(df, c("var1", "var2"), "values", formula = ~var1 + var2, maxN = 10,
       primary = c(function(freq, maxN, protectZeros = TRUE, ...) freq >= 45,
                   function(freq, maxN, ...) freq <= maxN,
                   function(crossTable, ...) NA & crossTable[[2]] == "C",
                   function(crossTable, ...) NA & crossTable[[1]]== "Total"
                                                & crossTable[[2]]== "Total"))
# Similar to GaussSuppression examples
GaussSuppressionFromData(df, c("var1", "var2"), "values", formula = ~var1 * var2,
       candidates = NULL, singleton = NULL, protectZeros = FALSE, secondaryZeros = TRUE)
GaussSuppressionFromData(df, c("var1", "var2"), "values", formula = ~var1 * var2,
       singleton = NULL, protectZeros = FALSE, secondaryZeros = FALSE)
GaussSuppressionFromData(df, c("var1", "var2"), "values", formula = ~var1 * var2,
       protectZeros = FALSE, secondaryZeros = FALSE)
# Examples with zeros as singletons
z \le data.frame(row = rep(1:3, each = 3), col = 1:3, freq = c(0, 2, 5, 0, 0, 6:9))
GaussSuppressionFromData(z, 1:2, 3, singleton = NULL)
GaussSuppressionFromData(z, 1:2, 3, singletonMethod = "none") # as above
GaussSuppressionFromData(z, 1:2, 3)
GaussSuppressionFromData(z, 1:2, 3, protectZeros = FALSE, secondaryZeros = TRUE, singleton = NULL)
```
<span id="page-13-0"></span>GaussSuppressionFromData(z, 1:2, 3, protectZeros = FALSE, secondaryZeros = TRUE)

GaussSuppressionTwoWay

*Two-way iteration variant of* [GaussSuppressionFromData](#page-9-1)

# **Description**

Internally, data is organized in a two-way table.

Use parameter colVar to choose hierarchies for columns (others will be rows). Iterations start by column by column suppression. The algorithm utilizes [HierarchyCompute2](#page-0-0).

With two-way iterations, larger data can be handled, but there is a residual risk. The method is a special form of linked-table iteration. Separately, the rows and columns are protected by [GaussSuppression](#page-0-0) and they have common suppressed cells.

```
GaussSuppressionTwoWay(
  data,
  dimVar = NULL,
  freqVar = NULL,
  numVar = NULL,weightVar = NULL,
  charVar = NULL,
 hierarchies,
  formula = NULL,maxN = suppressWarnings(formals(c(primary)[[1]])$maxN),
 protectZeros = suppressWarnings(formals(c(primary)[[1]])$protectZeros),
  secondaryZeros = suppressWarnings(formals(candidates)$secondaryZeros),
  candidates = CandidatesDefault,
  primary = PrimaryDefault,
  forced = NULL,hidden = NULL,
  singleton = SingletonDefault,
  singletonMethod = ifelse(secondaryZeros, "anySumNOTprimary", "anySum"),
  printInc = TRUE,
  output = "publish",
  preAggregate = is.null(freqVar),
  colVar = names(hierarchies)[1],
  removeEmpty = TRUE,
  inputInOutput = TRUE,candidatesFromTotal = TRUE,
  structuralEmpty = FALSE,
  freqVarNew = rev(make.unique(c(names(data), "freq")))[1],
  ...
)
```
<span id="page-14-0"></span>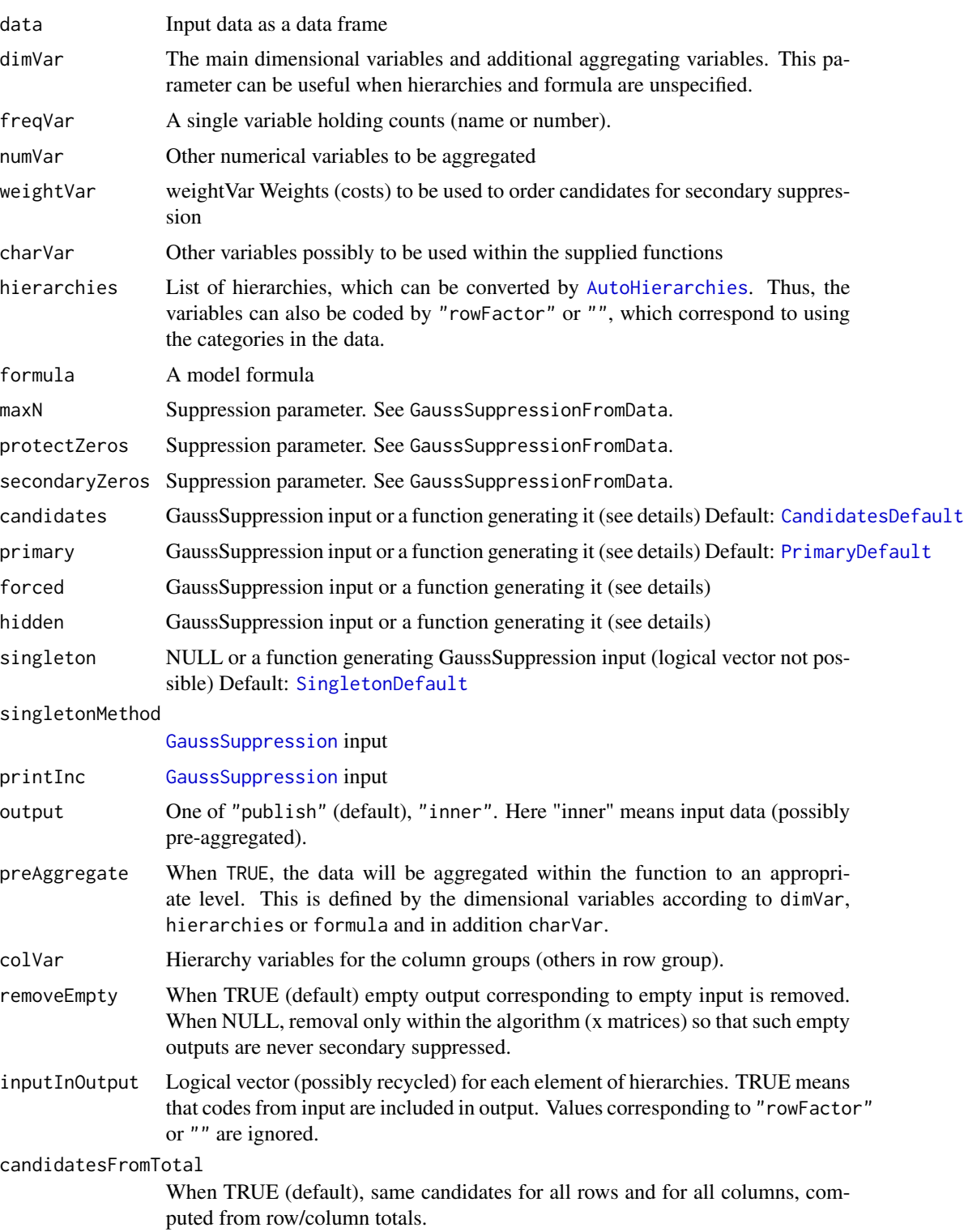

<span id="page-15-0"></span>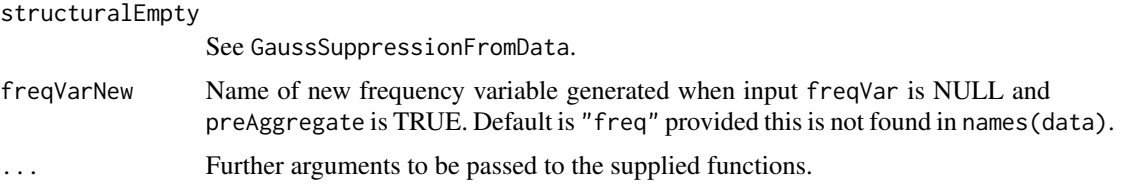

# Details

The supplied functions for generating [GaussSuppression](#page-0-0) input behave as in [GaussSuppressionFromData](#page-9-1) with some exceptions. When candidatesFromTotal is TRUE (default) the candidate function will be run locally once for rows and once for columns. Each time based on column or row totals. The global x-matrix will only be generated if one of the functions supplied needs it. Non-NULL singleton can only be supplied as a function. This function will be run locally within the algorithm before each call to [GaussSuppression](#page-0-0).

Note that a difference from GaussSuppressionFromData is that parameter removeEmpty is set to TRUE by default.

Another difference is that duplicated combinations is not allowed. Normally duplicates are avoided by setting preAggregate to TRUE. When the charVar parameter is used, this can still be a problem. See the examples for a possible workaround.

#### Value

Aggregated data with suppression information

```
z3 <- SSBtoolsData("z3")
dimListsA <- SSBtools::FindDimLists(z3[, 1:6])
dimListsB <- SSBtools::FindDimLists(z3[, c(1, 4, 5)])
set.seed(123)
z <- z3[sample(nrow(z3),250),]
## Not run:
out1 <- GaussSuppressionTwoWay(z, freqVar = "ant", hierarchies = dimListsA,
                               colVar = c("hovedint"))## End(Not run)
out2 <- GaussSuppressionTwoWay(z, freqVar = "ant", hierarchies = dimListsA,
                               colVar = c("hovedint", "mnd"))
out3 <- GaussSuppressionTwoWay(z, freqVar = "ant", hierarchies = dimListsB,
                               colVar = c("region"))
out4 <- GaussSuppressionTwoWay(z, freqVar = "ant", hierarchies = dimListsB,
                               colVar = c("hovedint", "region"))
# "mnd" not in hierarchies -> duplicated combinations in input
# Error when preAggregate is FALSE: Index method failed. Duplicated combinations?
out5 <- GaussSuppressionTwoWay(z, freqVar = "ant", hierarchies = dimListsA[1:3],
                       protectZeros = FALSE, colVar = c("hovedint"), preAggregate = TRUE)
```

```
# charVar needed -> Still problem when preAggregate is TRUE
# Possible workaround by extra hierarchy
out6 <- GaussSuppressionTwoWay(z, freqVar = "ant", charVar = "mnd2",
                       hierarchies = c(dimListsA[1:3], mnd2 = "Total"), # include charVar
                             inputInOutput = c(TRUE, TRUE, FALSE), # FALSE -> only Total
                               protectZeros = FALSE, colVar = c("hovedint"),
                               preAggregate = TRUE,
                               hidden = function(x, data, charVar, \ldots)
                       as.vector((t(x) %*% as.numeric(data[[charVar]] == "M06M12")) == 0))
```
KDisclosurePrimary *Construct primary suppressed difference matrix*

# Description

Function for constructing model matrix columns representing primary suppressed difference cells

# Usage

```
KDisclosurePrimary(
  data,
  x,
  crossTable,
  mc_function,
  mc_hierarchies,
  freqVar,
  k = 1,
  upper_bound,
  ...
\mathcal{L}
```
# Arguments

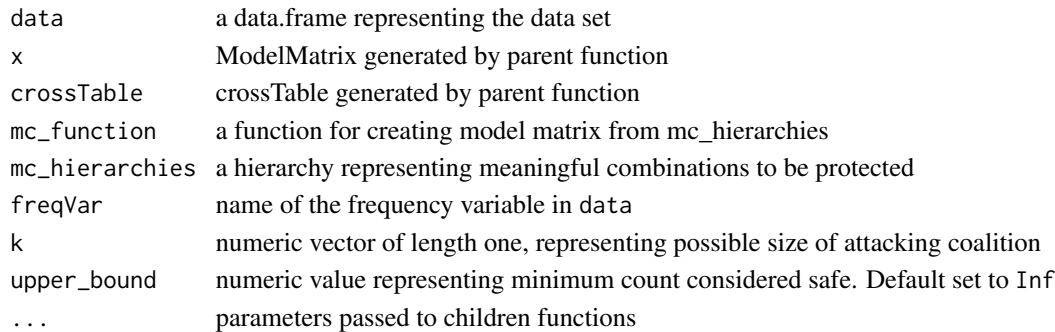

# Value

dgCMatrix corresponding to primary suppressed cells

<span id="page-17-0"></span>

#### Description

[AdditionalSuppression](#page-1-1) is called several times as in [ChainedSuppression](#page-4-1)

# Usage

```
LazyLinkedTables(..., withinArg = NULL, maxIterLinked = 1000)
```
# Arguments

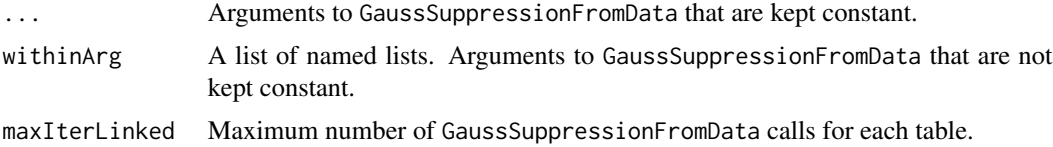

# Details

This function is created as a spin-off from AdditionalSuppression and ChainedSuppression. The calculations run GaussSuppressionFromData from the input each time. There is no doubt that this can be done more efficiently.

A consequence of this lazy implementation is that, in output, primary and suppressed are identical.

Note that there is a residual risk when suppression linked tables by iterations.

# Value

List of data frames

# Note

In this function, the parameters makeForced and forceNotPrimary to AdditionalSuppression are forced to be FALSE.

```
z1 <- SSBtoolsData("z1")
z2 <- SSBtoolsData("z2")
z2b <- z2[3:5] # As in ChainedSuppression example
names(z2b)[1] <- "region"
# The two region hierarchies as two linked tables
a \le LazyLinkedTables(z2, freqVar = 5, withinArg = list(
      list(dimVar = c(1, 2, 4)),
```
# <span id="page-18-0"></span>MaxContribution 19

```
list(dimVar = c(1, 3, 4))))# As 'f' and 'e' in ChainedSuppression example.
# 'A' 'annet'/'arbeid' suppressed in b[[1]], since suppressed in b[[3]].
b <- LazyLinkedTables(withinArg = list(
       list(data = z1, dimVar = 1:2, freqVar = 3, maxN = 5),list(data = z2b, dimVar = 1:2, freqVar = 3, maxN = 5),
       list(data = z2, dimVar = 1:4, freqVar = 5, maxN = 1)))
```
MaxContribution *Find major contributors to aggregates*

# Description

Assuming aggregates are calculated via a dummy matrix by  $z = t(x)$  %\*% y, the n largest contributors are found (value or index) for each aggregate.

# Usage

 $MaxContribution(x, y, n = 1, decreasing = TRUE, index = FALSE, groups = NULL)$ 

#### Arguments

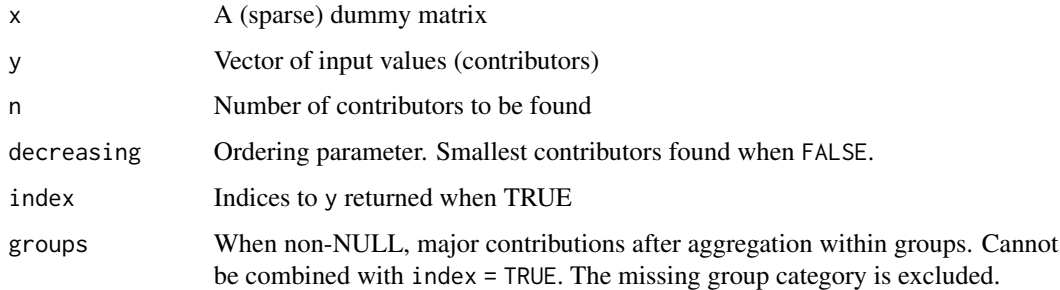

#### Value

Matrix with lagest contributors in first column, second largest in second column and so on.

#### Author(s)

Øyvind Langsrud

#### See Also

[ModelMatrix](#page-0-0)

# Examples

```
library(SSBtools)
z <- SSBtoolsData("sprt_emp_withEU")
z$age[z$age == "Y15-29"] <- "young"
z$age[z$age == "Y30-64"] <- "old"
a \le - ModelMatrix(z, formula = \simage + geo, crossTable = TRUE)
cbind(as.data.frame(a$crossTable), MaxContribution(a$modelMatrix, z$ths_per, 1))
cbind(a$crossTable, MaxContribution(a$modelMatrix, z$ths_per, 10))
cbind(a$crossTable, MaxContribution(a$modelMatrix, z$ths_per, 10, index = TRUE))
b \leq Mode1Matrix(z[, -4], crossTable = TRUE, inputInOutput = c(TRUE, FALSE, TRUE))
k <- cbind(b$crossTable, MaxContribution(b$modelMatrix, z$ths_per, 10))
gr18 \leq paste0['g", 1:18) # Each row is a group
k18 <- cbind(b$crossTable, MaxContribution(b$modelMatrix, z$ths_per, 10, groups = gr18))
identical(k, k18) # TRUE
gr9 <- paste0("g", as.integer(10 * z$ths_per)%%10) # 9 groups from decimal
k9 <- cbind(b$crossTable, MaxContribution(b$modelMatrix, z$ths_per, 10, groups = gr9))
k18[c(4, 13, 17, 33), ]
k9[c(4, 13, 17, 33), ]
```
<span id="page-19-1"></span>

Ncontributors *Find the number of unique groups contributing to aggregates*

# Description

Assuming aggregates are calculated via a dummy matrix by  $z = t(x)$  %\*% y, the the number of unique contributing groups, according to a grouping variable, are found for each aggregate. The missing group category is not counted.

#### Usage

Ncontributors(x, groups)

#### Arguments

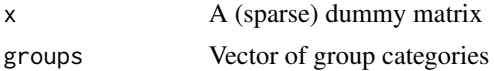

#### Value

Vector of numbers of unique groups

<span id="page-19-0"></span>

# <span id="page-20-0"></span>NcontributorsHolding 21

#### Author(s)

Øyvind Langsrud

#### See Also

[ModelMatrix](#page-0-0)

#### Examples

library(SSBtools)

```
z <- SSBtoolsData("sprt_emp_withEU")
z$age[z$age == "Y15-29"] <- "young"
z$age[z$age == "Y30-64"] <- "old"
z$groups <- c("A", "A", "B", "A", "B", "C")
a \leq Mode1Matrix(z, formula = \text{age} * eu + geo + year, crossTable = TRUE)cbind(as.data.frame(a$crossTable), nGroups = Ncontributors(a$modelMatrix, z$groups))
cbind(as.data.frame(a$crossTable), nYears = Ncontributors(a$modelMatrix, z$year))
cbind(as.data.frame(a$crossTable), nUnique_ths_per = Ncontributors(a$modelMatrix, z$ths_per))
```
NcontributorsHolding [Ncontributors](#page-19-1) *with holding-indicator*

# Description

The aggregates (columns of x) are grouped by a holding indicator. Within each holding group, the number of unique groups (output) is set to be equal.

#### Usage

NcontributorsHolding(x, groups, holdingInd = NULL)

#### Arguments

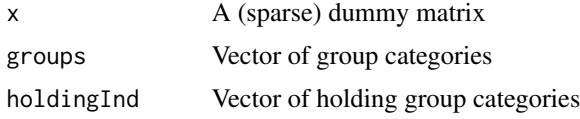

# Details

A representative within the holding group is used to calculate output by [Ncontributors](#page-19-1). The one with maximal column sum of  $x$  is chosen as the representative. Normally this will be an aggregate representing the holding group total. When holdingInd is NULL (default), the function is equivalent to [Ncontributors](#page-19-1).

# <span id="page-21-0"></span>Value

Vector of numbers of unique groups

# Author(s)

Øyvind Langsrud

NcontributorsRule *Number of contributors suppression rule*

# Description

The number of contributors is the number unique contributing 'charVar' codes.

# Usage

```
NcontributorsRule(
  data,
  freq,
  numVar,
  x,
  maxN = 3,
  protectZeros = FALSE,
  charVar,
  removeCodes = character(0),remove0 = TRUE,...
\mathcal{L}
```
# Arguments

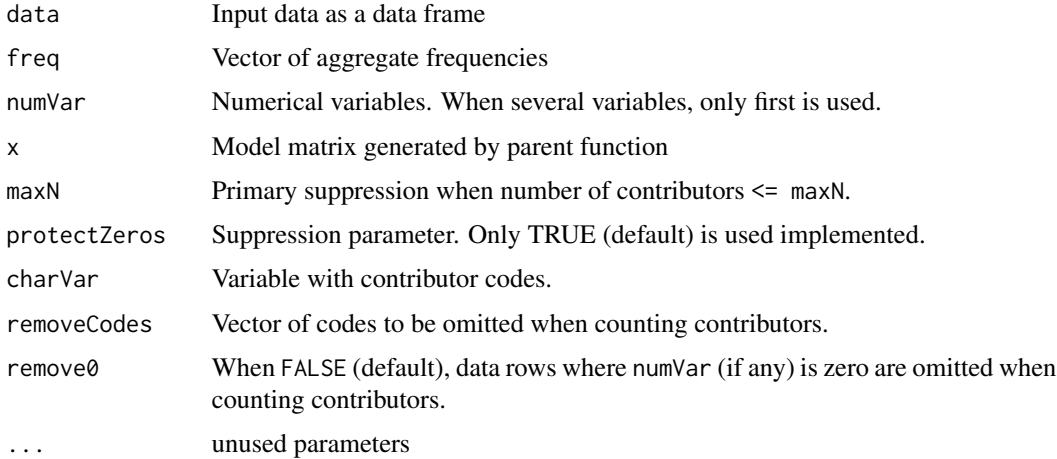

# <span id="page-22-0"></span>PrimaryDefault 23

# Value

List where first element is logical vector defining primary suppressions. The second element is data frame where nRule is number contributors used in rule and where nAll is similar, but without omitting codes in removeCodes.

<span id="page-22-2"></span>PrimaryDefault *Default primary function*

# Description

Function for [GaussSuppressionFromData](#page-9-1)

# Usage

```
PrimaryDefault(freq, maxN = 3, protectZeros = TRUE, ...)
```
# Arguments

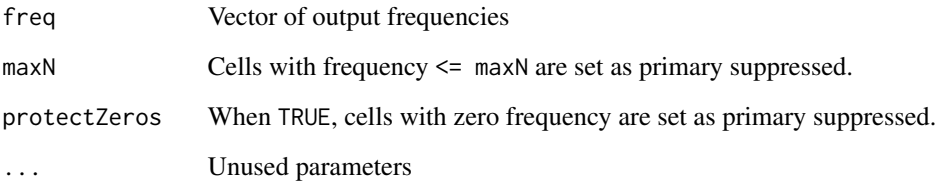

## Value

primary, [GaussSuppression](#page-0-0) input

<span id="page-22-1"></span>PrimaryFromSuppressedData

primary *and* forced *from suppressed data*

# Description

Function for [GaussSuppressionFromData](#page-9-1)

# Usage

```
PrimaryFromSuppressedData(
  x,
  crossTable,
  suppressedData,
  forcedData = FALSE,
  totCode = FindTotCode2(x, crossTable),
  ...
\lambdaForcedFromSuppressedData(..., forcedData = TRUE)
```
NotPrimaryFromSuppressedData(..., forcedData = TRUE)

#### Arguments

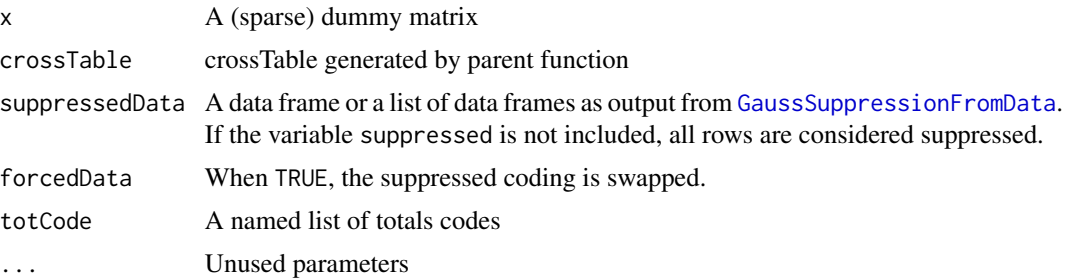

# **Details**

ForcedFromSuppressedData uses forcedData = TRUE and hence a vector to be use as forced is generated. NotPrimaryFromSuppressedData is similar, but TRUE elements are replaced by NA's. Hence the result can be used as an extra primary vector to ensure that code combinations not suppressed according to suppressedData are forced not to be primary suppressed.

The variables used in suppressedData in addition to "suppressed" are those with matching names in crossTable. Others are ignored. For variables in crossTable not in suppressedData, only totals are considered. Others rows are ignored when mathing with suppressedData.

When suppressedData is a list, the final result is the union of individual results of each data frame.

# Value

Logical vector to be used as [GaussSuppression](#page-0-0) input

```
z2 <- SSBtoolsData("z2")
# Data to be used as suppressedData
a \leftarrow GaussSuppressionFromData(z2, c(1, 3, 4), 5, protectZeros = FALSE)
```
<span id="page-23-0"></span>

# <span id="page-24-0"></span>SingletonDefault 25

```
# For alternative ways to suppress the same table
b1 <- GaussSuppressionFromData(z2, 1:4, 5)
b2 <- GaussSuppressionFromData(z2, 1:4, 5, primary = c(PrimaryDefault, PrimaryFromSuppressedData),
                               suppressedData = a)
b3 <- GaussSuppressionFromData(z2, 1:4, 5, primary = c(PrimaryDefault, PrimaryFromSuppressedData),
                               suppressedData = a, forced = ForcedFromSuppressedData)
b4 <- GaussSuppressionFromData(z2, 1:4, 5,
         primary = c(PrimaryDefault, PrimaryFromSuppressedData, NotPrimaryFromSuppressedData),
                               suppressedData = a, forced = ForcedFromSuppressedData)
# Reducing data to rows mathing a
b1r <- b1[SSBtools::Match(a[1:2], b1[1:2]), ]
b2r <- b2[SSBtools::Match(a[1:2], b2[1:2]), ]
b3r <- b3[SSBtools::Match(a[1:2], b3[1:2]), ]
b4r <- b4[SSBtools::Match(a[1:2], b4[1:2]), ]
# Look at rows where new suppression is different from that in a
# Both TRUE and FALSE changed
cbind(a, b1r)[b1r$suppressed != a$suppressed, c(1:5, 9:10)]
# Only FALSE changed to TRUE (suppression is preserved)
cbind(a, b2r)[b2r$suppressed != a$suppressed, c(1:5, 9:10)]
# Only change is due to new primary suppression rule (protectZeros = TRUE)
cbind(a, b3r)[b3r$suppressed != a$suppressed, c(1:5, 9:10)]
# No changes
cbind(a, b4r)[b4r$suppressed != a$suppressed, c(1:5, 9:10)]
```
<span id="page-24-1"></span>SingletonDefault *Default singleton function*

#### Description

Function for [GaussSuppressionFromData](#page-9-1)

#### Usage

SingletonDefault(data, freqVar, protectZeros, secondaryZeros, ...)

#### Arguments

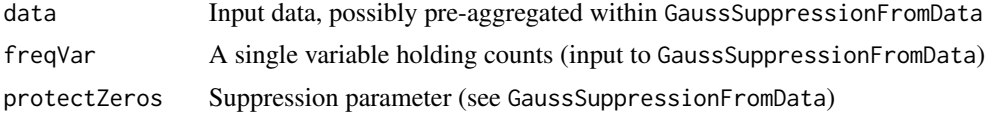

secondaryZeros Suppression parameter (see GaussSuppressionFromData) ... Unused parameters

#### Details

This function marks input cells as singletons according to the input frequencies. Zeros are set to singletons when protectZeros or secondaryZeros is TRUE. Otherwise, ones are set to singletons.

# Value

singleton, [GaussSuppression](#page-0-0) input

```
SuppressDirectDisclosure
```
*Suppression of directly-disclosive cells*

# Description

Function for suppressing directly-disclosive cells in frequency tables. The method detects and primary suppresses directly-disclosive cells with the [FindDisclosiveCells](#page-0-0) function, and applies a secondary suppression using Gauss suppression (see [GaussSuppressionFromData\)](#page-9-1).

#### Usage

```
SuppressDirectDisclosure(
  data,
 dimVar,
  freqVar,
  coalition = 1,
  secondaryZeros = coalition,
  candidates = DirectDisclosureCandidates,
  ...
)
```
#### Arguments

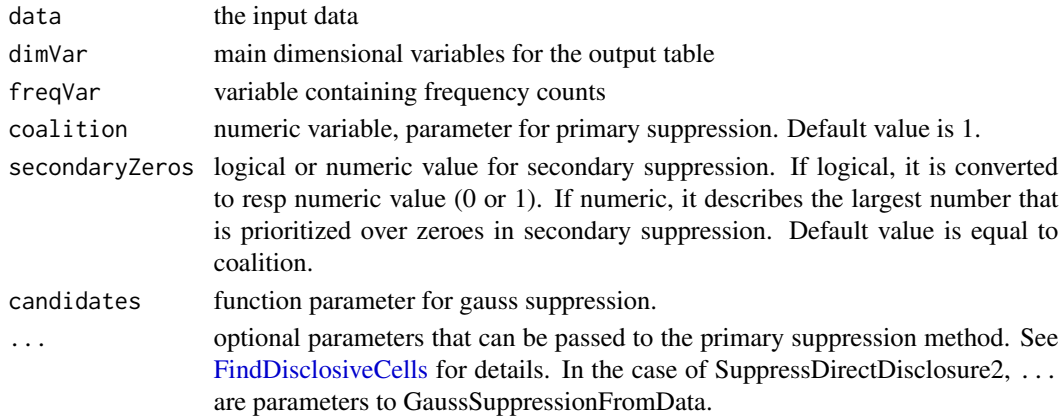

<span id="page-25-0"></span>

# <span id="page-26-0"></span>Details

SuppressDirectDisclosure has no support for hierarchical data. SuppressDirectDisclosure2 has, but is less general in other ways.

# Value

data.frame containing the result of the suppression

#### Author(s)

Daniel Lupp

#### Examples

```
tex \le data.frame(v1 = rep(c('a', 'b', 'c'), times = 4),
                  v2 = c('i', 'i', 'i', 'h', 'h', 'h', 'i', 'i', 'i', 'h', 'h', 'h'),v3 = c('y', 'y', 'y', 'y', 'y', 'y','z','z', 'z', 'z', 'z', 'z'),
                  freq = c(0, 0, 5, 0, 2, 3, 1, 0, 3, 1, 1, 2))SuppressDirectDisclosure(tex, c("v1", "v2", "v3"), "freq")
SuppressDirectDisclosure(tex, c("v1", "v2", "v3"), "freq", coalition = 2, unknown.threshold = 10)
z3 <- SSBtools::SSBtoolsData("z3")
a1 <- SuppressDirectDisclosure(z3, c(1, 4, 5), 7)
b1 <- try(SuppressDirectDisclosure(z3, 1:6, 7))
```

```
SuppressionFromDecimals
```
*Cell suppression from synthetic decimal numbers*

# Description

Decimal numbers, as calculated by [GaussSuppressDec](#page-7-1), are used to decide suppression (whole numbers or not). Technically, the calculations are done via [GaussSuppressionFromData](#page-9-1), but without running [GaussSuppression](#page-0-0). All suppressed cells are primary suppressed.

```
SuppressionFromDecimals(
  data,
  decVar,
  freqVar = NULL,
  numVar = NULL,
 preAggregate = FALSE,
 digits = 9,
  ...
)
```
<span id="page-27-0"></span>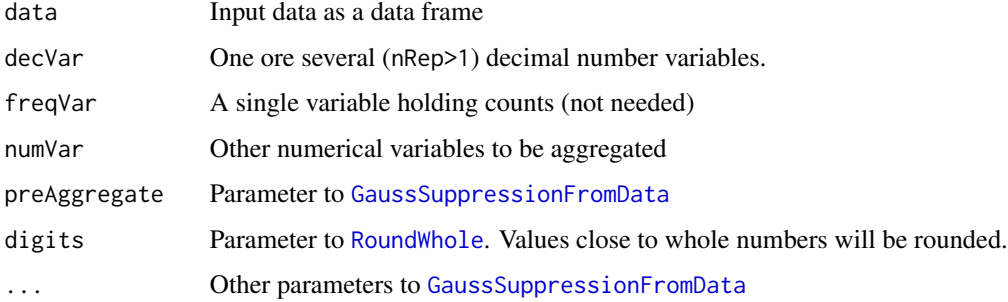

#### Details

Several decimal number variables reduce the probability of obtaining whole numbers by chance.

#### Value

Aggregated data with suppression information

# Author(s)

Øyvind Langsrud

#### Examples

```
z2 <- SSBtoolsData("z2")
# Find suppression and decimal numbers with "fylke" in model
a <- GaussSuppressDec(z2, dimVar = c("region", "fylke", "hovedint"),
                      freqVar = "ant", protectZeros = FALSE, maxN = 2,output = "inner")# Add decimal numbers to data
z2$freqDec <- a$freqDec
# Find suppression with "kostragr" in model
b <- SuppressionFromDecimals(z2, dimVar = c("region", "kostragr", "hovedint"),
                             freqVar = "ant", decVar = "freqDec")
```
SuppressKDisclosure *K-disclosure suppression*

#### Description

A function for suppressing frequency tables using the k-disclosure method.

# <span id="page-28-0"></span>SuppressKDisclosure 29

# Usage

```
SuppressKDisclosure(
  data,
 k = 1,
 dimVar = NULL,
  formula = NULL,
 hierarchies = NULL,
  freqVar = NULL,
 mc_function = X_ffrom_mc,
 mc_hierarchies = NULL,
 upper_bound = Inf,
  ...
\mathcal{L}
```
# Arguments

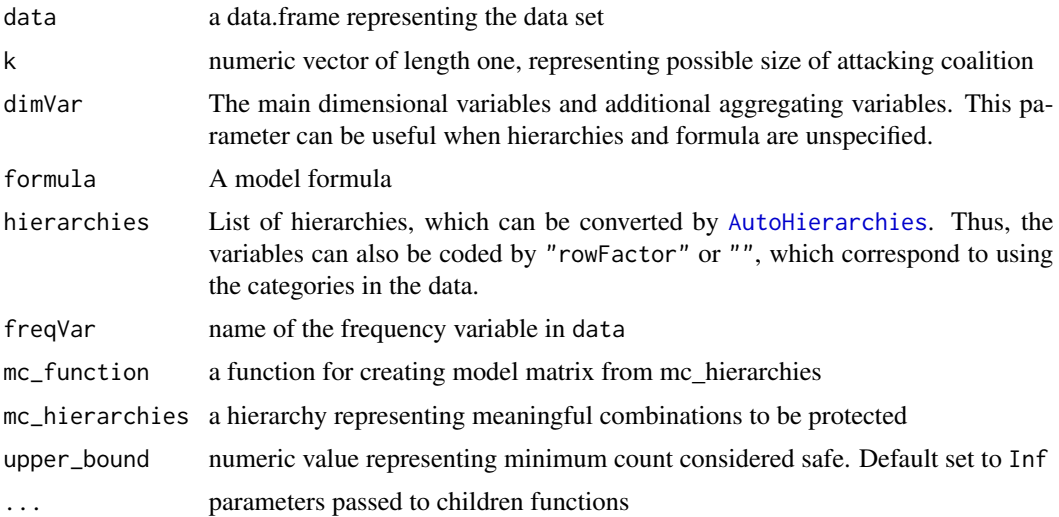

# Value

A data.frame containing the publishable data set, with a boolean variable \$suppressed representing cell suppressions.

# Author(s)

Daniel P. Lupp

```
# data
mun <- c("k1", "k2", "k3", "k4", "k5", "k6")
inj <- c("serious", "light", "none", "unknown")
data <- expand.grid(mun, inj)
names(data) <- c("mun", "inj")
```

```
data$freq \leftarrow c(4, 5, 3, 4, 1, 6,0,0,2,1,0,0,
0,1,1,4,0,0,
0,0,0,0,0,0)
# hierarchies as DimLists
mun \leq data.frame(levels = c("@", rep("@@", 6)),
codes = c("Total", paste("k", 1:6, sep = ""))inj <- data.frame(levels = c("@", "@@" ,"@@", "@@", "@@"),
codes = c("Total", "serious", "light", "none", "unknown"))
dimlists <- list(mun = mun, inj = inj)
inj2 <- data.frame(levels = c("@", "@@", "@@@" ,"@@@", "@@", "@@"),
codes = c("Total", "injured", "serious", "light", "none", "unknown"))
inj3 <- data.frame(levels = c("@", "@@", "@@" ,"@@", "@@"),
codes = c( "shadowtotal", "serious", "light", "none", "unknown"))
mc_dimlist <- list(inj = inj2)
mc_nomargs <- list(inj = inj3)
#' # Example with formula, no meaningful combination
out <- SuppressKDisclosure(data, k = 1, freqVar = "freq", formula = ~mun*inj)
# Example with hierarchy and meaningful combination
out2 <- SuppressKDisclosure(data, k = 1, freqVar = "freq",
hierarchies = dimlists, mc_hierarchies = mc_dimlist)
#' # Example of table without mariginals, and mc_hierarchies to protect
```

```
out3 <- SuppressKDisclosure(data, k = 1, freqVar = "freq",
formula = ~mun:inj, mc_hierarchies = mc_nomargs )
```
# <span id="page-30-0"></span>Index

AdditionalSuppression, [2,](#page-1-0) *[5](#page-4-0)*, *[18](#page-17-0)* AutoHierarchies, *[11](#page-10-0)*, *[15](#page-14-0)*, *[29](#page-28-0)*

CandidatesDefault, [4,](#page-3-0) *[11](#page-10-0)*, *[15](#page-14-0)* CandidatesNum *(*CandidatesDefault*)*, [4](#page-3-0) ChainedSuppression, [5,](#page-4-0) *[18](#page-17-0)* ChainedSuppressionHi *(*ChainedSuppression*)*, [5](#page-4-0) ChainedSuppressionHi1 *(*ChainedSuppression*)*, [5](#page-4-0)

DominanceRule, [7](#page-6-0)

FindDisclosiveCells, *[26](#page-25-0)* ForcedFromSuppressedData *(*PrimaryFromSuppressedData*)*, [23](#page-22-0)

GaussSuppressDec, [8,](#page-7-0) *[27](#page-26-0)* GaussSuppression, *[5](#page-4-0)*, *[10–](#page-9-0)[12](#page-11-0)*, *[14–](#page-13-0)[16](#page-15-0)*, *[23,](#page-22-0) [24](#page-23-0)*, *[26,](#page-25-0) [27](#page-26-0)* GaussSuppressionFromData, *[2–](#page-1-0)[4](#page-3-0)*, *[8,](#page-7-0) [9](#page-8-0)*, [10,](#page-9-0) *[14](#page-13-0)*, *[16](#page-15-0)*, *[18](#page-17-0)*, *[23–](#page-22-0)[28](#page-27-0)* GaussSuppressionTwoWay, [14](#page-13-0)

HierarchyCompute2, *[14](#page-13-0)*

KDisclosurePrimary, [17](#page-16-0)

LazyLinkedTables, [18](#page-17-0)

MaxContribution, [19](#page-18-0) Mipf, *[9](#page-8-0)* ModelMatrix, *[11,](#page-10-0) [12](#page-11-0)*, *[19](#page-18-0)*, *[21](#page-20-0)*

Ncontributors, [20,](#page-19-0) *[21](#page-20-0)* NcontributorsHolding, [21](#page-20-0) NcontributorsRule, [22](#page-21-0) NotPrimaryFromSuppressedData *(*PrimaryFromSuppressedData*)*, [23](#page-22-0)

PrimaryDefault, *[11](#page-10-0)*, *[15](#page-14-0)*, [23](#page-22-0)

PrimaryFromSuppressedData, *[3](#page-2-0)*, [23](#page-22-0)

RoundWhole, *[9](#page-8-0)*, *[28](#page-27-0)*

SingletonDefault, *[11](#page-10-0)*, *[15](#page-14-0)*, [25](#page-24-0) SuppressDec, *[8](#page-7-0)* SuppressDirectDisclosure, [26](#page-25-0) SuppressionFromDecimals, [27](#page-26-0) SuppressKDisclosure, [28](#page-27-0)